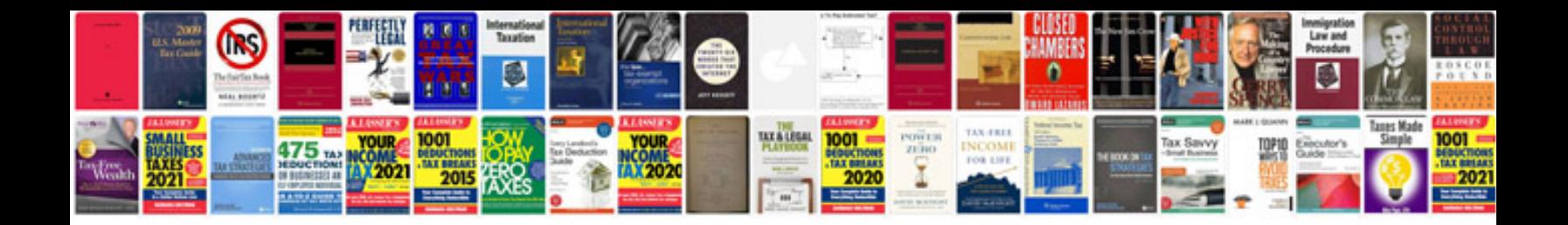

**Free pfaff manuals**

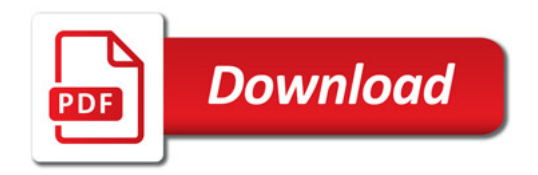

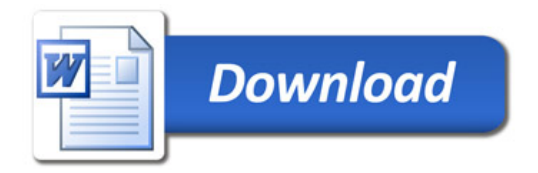